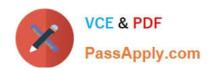

# 000-129<sup>Q&As</sup>

IBM i 7.1 Administration

## Pass IBM 000-129 Exam with 100% Guarantee

Free Download Real Questions & Answers PDF and VCE file from:

https://www.passapply.com/000-129.html

100% Passing Guarantee 100% Money Back Assurance

Following Questions and Answers are all new published by IBM Official Exam Center

- Instant Download After Purchase
- 100% Money Back Guarantee
- 365 Days Free Update
- 800,000+ Satisfied Customers

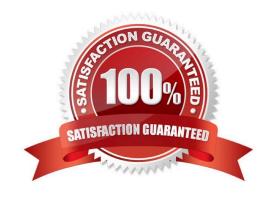

## https://www.passapply.com/000-129.html 2021 Latest passapply 000-129 PDF and VCE dumps Download

### **QUESTION 1**

A customer is unable to order PTEs or send service requests to IBM. Which command will enable connections to IBM?

- A. CRTSRVCFG ROLE(\*PRIMARY)
- B. STRSRVAGTTYPE(\*ACTIVATE)
- C. SNDSRVRQS ACTION(\*CONEIGURE) ROLE(\*PRIMARY)
- D. SNDPTEORD PTEID(\*ESERV) ESERV(\*PRIMARY) INIT(\*YES)

Correct Answer: A

### **QUESTION 2**

An application vendor has shipped a save file with the source member for a new program. The administrator restored the new source member into the existing source file, but when checking the source file after the restore discovered that all of the previous source members were missing.

Which parameter of the Restore Object (RSTOBJ) command would have allowed the administrator to restore the new member without losing the existing members?

- A. MBROPT \*NEW
- B. FRCOBJCVN \*NO
- C. ALWOBJDIE \*FILEVL
- D. FILEMBR (\*NAME \*NEW)

Correct Answer: A

#### **QUESTION 3**

A small IBM i partition has batch jobs in subsystem QBATCH that occasionally have very high CPU usage (more than 50%), impacting system performance.

The administrator needs to be able to observe these jobs on a 5250 session when they occur.

Which steps should the administrator take to display the jobs when they occur?

- A. WRKACTJOB SBS(QBATCH) CPUPCTLMT(50) INTER VAL(10) and press E19 for auto refresh.
- B. WRKSYSACT SBS(QBATCH), enter 50 in the CPU Filter field1 and press F19 for auto refresh.
- C. WRKSYSACT, P20 to subset, include QBATCH, set the CPU Filter to 50% and press PIO for auto refresh.
- D. WRKACTJOB, press P20 to subset, enter 50% for the CPU, use P16 to sequence by subsystem and press P19 for auto refresh.

## https://www.passapply.com/000-129.html

2021 Latest passapply 000-129 PDF and VCE dumps Download

Correct Answer: A

## **QUESTION 4**

A customer has an IBM i server that hosts web services and uploads files to other Internet-based servers.

An administrator needs to add IP addresses to host additional web services, which must pass through the

firewall. The firewall has a rule restricting traffic to specific IP and MAC addresses.

What is the most appropriate method for the administrator to use?

- A. Create virtual IP addresses for each of the additional services.
- B. Create traditional IP addresses for each of the additional services.
- C. Purchase additional Ethernet cards. Create Ethernet lines for those cards. Configure the IP addresses on those lines.
- D. Create a virtual LAN (VLAN) and place the new IP addresses on that VLAN. Enable IP forwarding in CHGTCPA. Add a route in the firewall to the new addresses.

Correct Answer: A

#### **QUESTION 5**

During a full system restore the sign on screen is displayed before the restore completes. Which system value is the most likely cause?

- A. Restore Abend action (QRSTABD) is set to \*SIGNON.
- B. Allow Object Restore (QALWOBJRST) is NOT set to \*All.
- C. Verify Object Restore (QVFYOBJRST) is set to 3 or higher.
- D. Job message queue full action (QJOBMSGQFL) is set to \*NOWRAP.

Correct Answer: D

Latest 000-129 Dumps

000-129 PDF Dumps

000-129 Study Guide

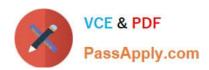

To Read the Whole Q&As, please purchase the Complete Version from Our website.

## Try our product!

100% Guaranteed Success

100% Money Back Guarantee

365 Days Free Update

**Instant Download After Purchase** 

24x7 Customer Support

Average 99.9% Success Rate

More than 800,000 Satisfied Customers Worldwide

Multi-Platform capabilities - Windows, Mac, Android, iPhone, iPod, iPad, Kindle

We provide exam PDF and VCE of Cisco, Microsoft, IBM, CompTIA, Oracle and other IT Certifications. You can view Vendor list of All Certification Exams offered:

https://www.passapply.com/allproducts

## **Need Help**

Please provide as much detail as possible so we can best assist you. To update a previously submitted ticket:

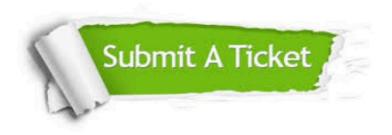

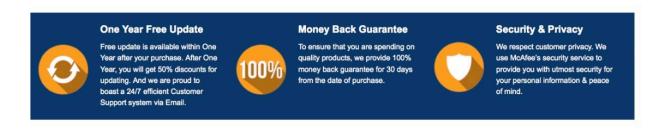

Any charges made through this site will appear as Global Simulators Limited.

All trademarks are the property of their respective owners.

Copyright © passapply, All Rights Reserved.